## ○オンライン申請の流れ

## (確認申請、計画変更確認申請、完了検査申請 関係)

・確認申請(建築基準法第6条第1項第1∼3号建築物を除く)

・計画変更確認申請(確認申請をオンライン申請したものに限る)

・完了検査申請(確認申請、計画変更確認申請をオンライン申請したものに限る ) ※ いずれも申請データが電子化されたものに限る

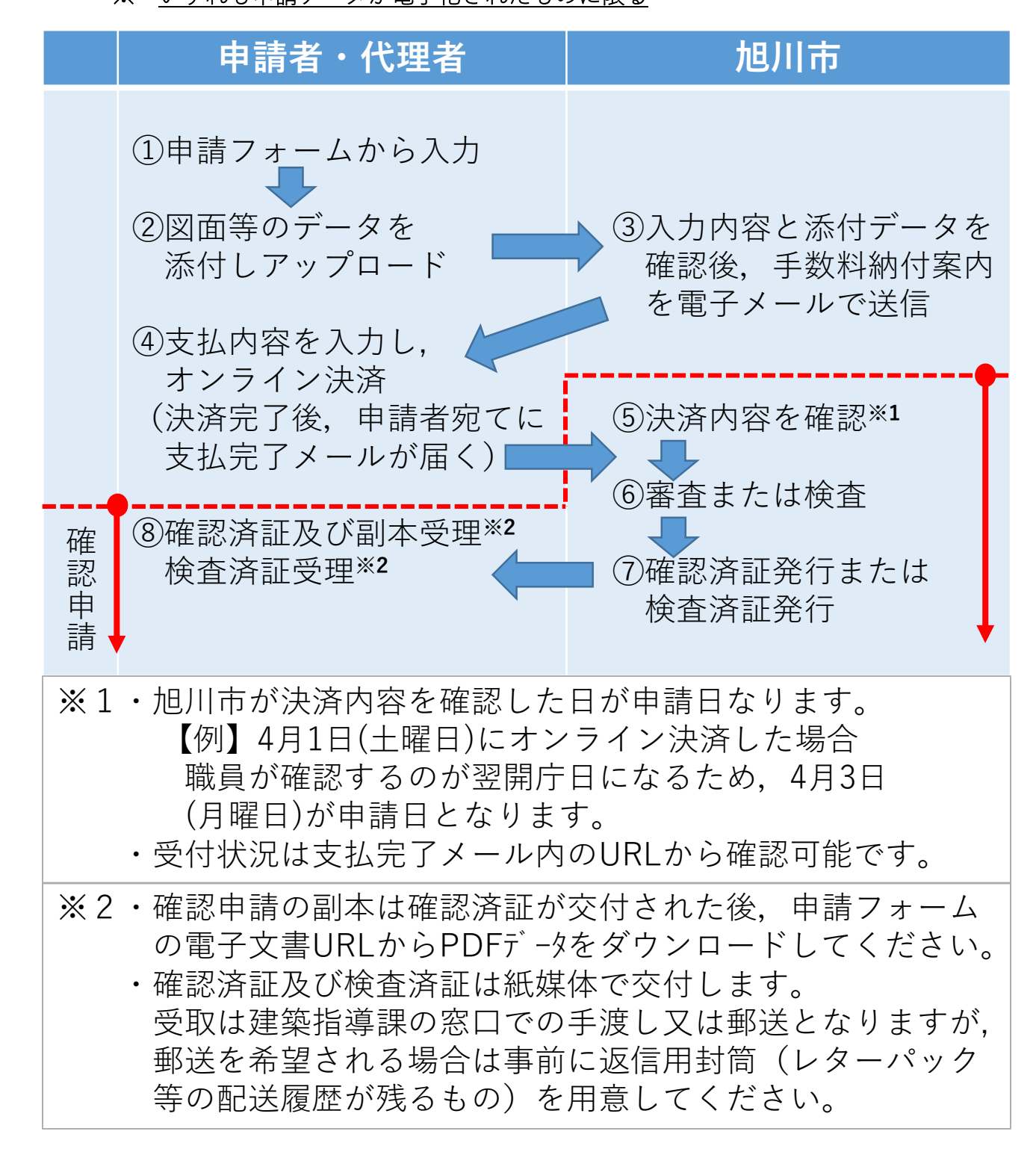